# **4. 複合型態**

- 
- 
- Structure
- Union Enumeration

 $C++$ 

## **4.1 陣列**

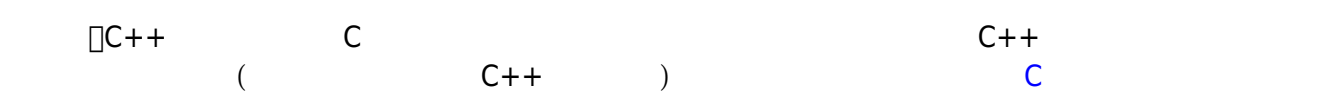

### $42$

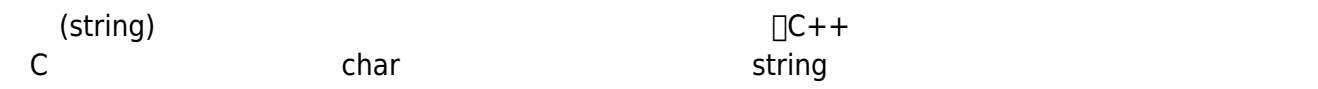

### **4.2.1 C語言的字串陣列或字串指標**

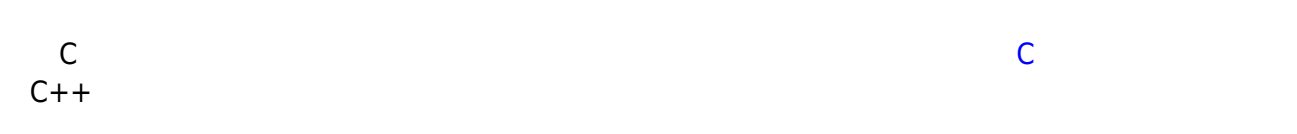

C++ cout cout (String Literals)

```
cout \lt\lt "Hello " \lt\lt "C++";
cout << "Hello C++";
cout << "Hello " "C++";
cout << "Hello "
"C++";
```
#### **tin**

using namespace std;

#### Jun Wu

CSIE, NPTU

```
#include <iostream>
int main()
{
   char name[20];
   cout << "Please input your name: ";
   cin >> name;
   cout << "Hello, " << name << endl;
   return 0;
}
```

```
[14:32 user@ws home] ./a.out
Please input your name: Jack
Hello, Jack
[14:32 user@ws home]
```

```
[14:32 user@ws home] ./a.out
Please input your name: Jack Lin
Hello, Jack
[14:32 user@ws home]
```
 $\mathsf{Lin}$  and  $\mathsf{C}$  cin  $\mathsf{C}$ ++  $get()$  getline() cin.get() cin.getline() cin.getline()

```
using namespace std;
#include <iostream>
int main()
{
   char name[20];
   cout << "Please input your name:";
   cin.getline(name, 20);
   cout << "Hello, " << name << endl;
   return 0;
```
}

```
使用getline()方法需要兩個引數,第一個是存放輸入的字串,第二個則為字串的長度(最後一個字元存放
\setminus (0) and \setminus getline() example \setminus and \setminus \setminus \setminus \setminus \setminus \setminus \setminus \setminus \setminus \setminus \setminus \setminus \setminus \setminus \setminus \setminus \setminus \setminus \setminus \setminus \setminus \setminus \setminus \setminus \setminus \setminus \setminus \setminus \setminususing namespace std;
#include <iostream>
int main()
{
    char firstname[20];
    char lastname[20];
    cout << "Please input your first name: ";
    cin.get(firstname, 20);
    cout << "Please input your last name: ";
    cin.get(lastname, 20);
    cout << "Hello, " << firstname << " " << lastname << endl;
    return 0;
}
, the contract of the set of the set of the set of the \mathrm{c}\,\mathrm{in} . \mathrm{get}()cin.get()
cin.get(firstname, 20);
cin.get();
cin.get(firstname, 20).get();
using namespace std;
#include <iostream>
int main()
{
    char firstname[20];
    char lastname[20];
```
CSIE, NPTU Total: 117932

```
 cout << "Please input your first name: ";
   cin.get(firstname, 20).get();
   cout << "Please input your last name: ";
   cin.get(lastname, 20);
  cout << "Hello, " << firstname << " " << lastname << endl;
   return 0;
}
```

```
using namespace std;
#include <iostream>
int main()
{
   char firstname[20];
   char lastname[20];
   int lucky;
   cout << "Please input a lucky number: ";
   cin >> lucky;
   cout << "Please input your first name: ";
   cin.get(firstname, 20).get();
   cout << "Please input your last name: ";
   cin.get(lastname, 20);
   cout << "Hello, " << firstname << " " << lastname << endl;
   return 0;
}
```
, and the cin.get()  $\,$  cin.get()  $\,$ 

```
using namespace std;
#include <iostream>
int main()
{
   char firstname[20];
   char lastname[20];
   int lucky;
   cout << "Please input a lucky number: ";
```
。

2024/04/28 21:43 5/8 4. 複合型態

```
(cin \gg \text{lucky}).get();
// cin >> lucky;
// cin.get();
   cout << "Please input your first name: ";
   cin.get(firstname, 20).get();
   cout << "Please input your last name: ";
   cin.get(lastname, 20);
   cout << "Hello, " << firstname << " " << lastname << endl;
   return 0;
}
```
#### C<br>■ □ cstring □□

```
using namespace std;
#include <iostream>
#include <cstring>
int main()
{
   char *str1="Hello";
   char *str2=" World";
   char str3[20];
   cout << "str1=" << str1 << endl;
   cout << "str2=" << str2 << endl;
   strcat(str3, str1);
   strcat(str3, str2);
   cout << "The length of str1 is " << strlen(str1) << endl;
   cout << "str1+str2= " << str3 << endl;
   return 0;
}
```
### **4.2.2 C++ string類別**

Jun Wu  $\begin{array}{ccc}\n\mathsf{C} & \begin{bmatrix}\n\mathsf{C++} & \mathsf{string}\n\end{bmatrix}\n\end{array}$ 處理,必須先宣告產生string類別的物件,然後才可以使用。使用string類別須載入「string」(#include  $\leq$ string>) $\Box$ using namespace std;

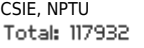

```
#include <iostream>
#include <string>
int main()
{
   string str;
   cout << "Enter your name: ";
   getline(cin, str);
  cout \ll "Hi, " \ll str \ll "!" \ll endl;
  cout \ll "The third letter in your name is "\ll str[2] \ll "." \ll endl;
   return 0;
}
```
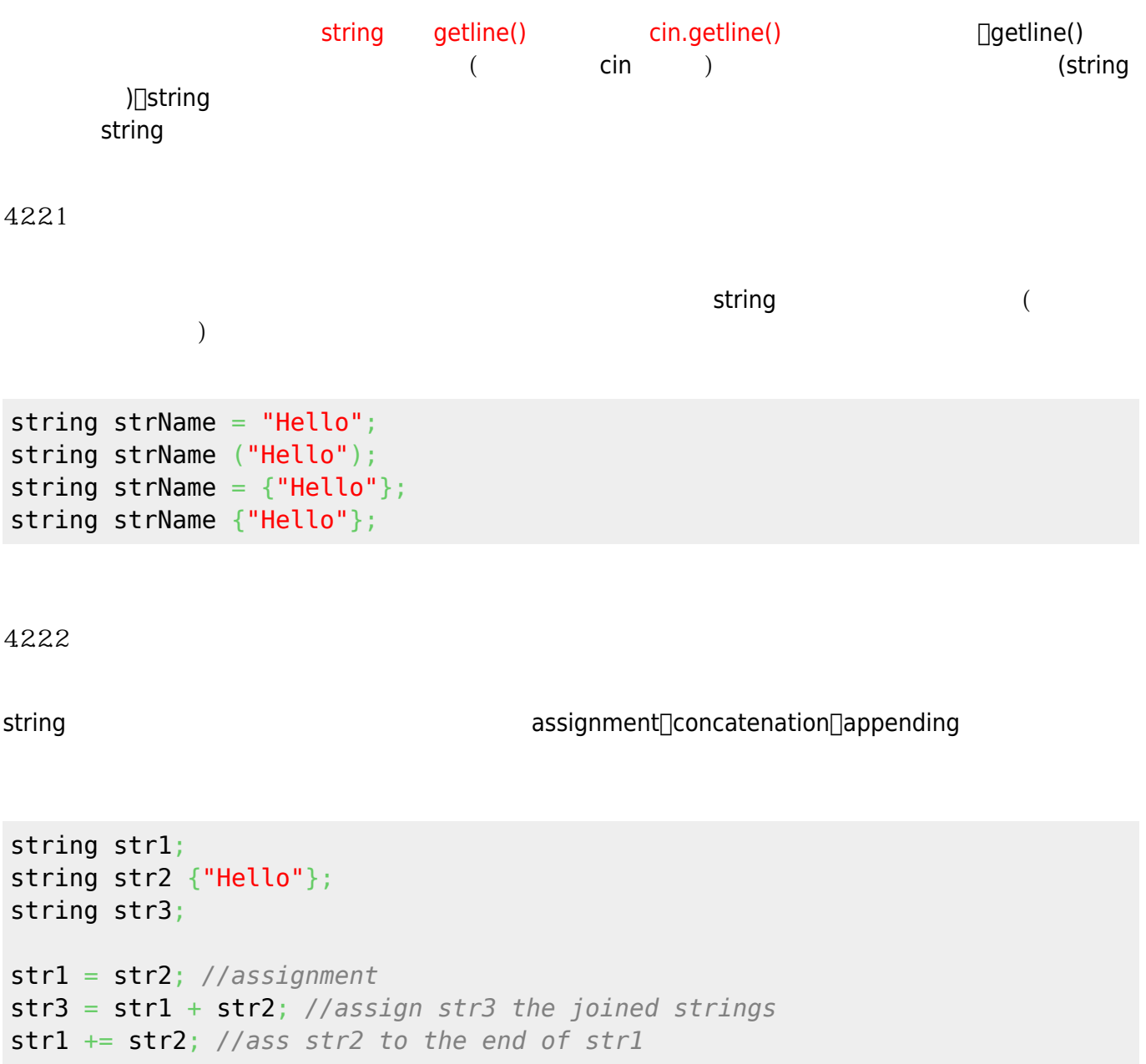

 $\Box$ string

- $\bullet$  size -
- $\bullet$  length -
- $\bullet$  clear -
- empty -
- $\bullet$  find -
- substr -
- $\bullet$  compare -
- $\bullet$  c\_str  $\qquad \qquad$  C

string str1; getline(cin, str1);  $\text{cout} \ll \text{str1.size}() \ll \text{endl}$ ;

## **4.3 Structure**

C++ structure C

struct point { int x, y; }; struct point p1; **point p2;** // C++ struct point  $p3 = \{5, 5\}$ ; point p4  $\{10, 10\}$ ; // C++  $=$ 

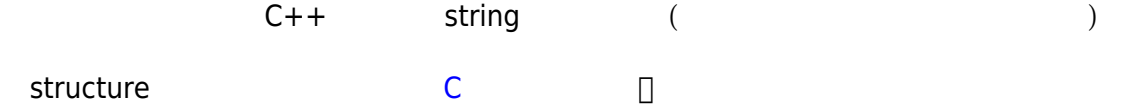

假如要使用上述的方法,則以物件名稱加上「.」方法名稱即可,請參考下面的範例:

## **4.4 Union • Enumeration**

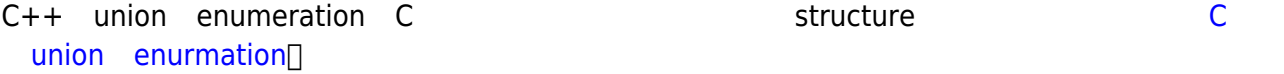

From: <https://junwu.nptu.edu.tw/dokuwiki/> - Jun Wu

**CSIE, NPTU**

Permanent link: **<https://junwu.nptu.edu.tw/dokuwiki/doku.php?id=cpp:compoundtypes>**

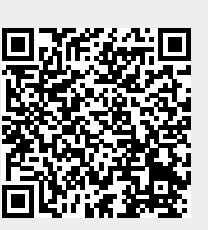

Last update: **2019/07/02 15:01**